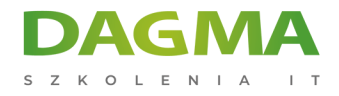

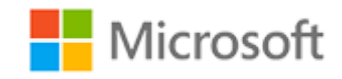

#### Szkolenie autoryzowane

## **MS 20489 Tworzenie zaawansowanych rozwiązań dla Microsoft SharePoint 2013**

[Strona szkolenia](https://szkolenia.dagma.eu/szkolenia,catalog,4157/ms-20489-tworzenie-zaawansowanych-rozwiazan-dla-microsoft-sharepoint-2013?utm_source=Promo&utm_medium=PDF&utm_content=P52-1-PDF-tid:4157-date:2024-12-22&utm_campaign=Promo52-1-Training-Description) | [Terminy szkolenia](https://szkolenia.dagma.eu/szkolenia,catalog,4157/ms-20489-tworzenie-zaawansowanych-rozwiazan-dla-microsoft-sharepoint-2013?utm_source=Promo&utm_medium=PDF&utm_content=P52-1-PDF-tid:4157-date:2024-12-22&utm_campaign=Promo52-1-Training-Description) | [Rejestracja na szkolenie](https://szkolenia.dagma.eu/szkolenia,register,step-1,4157/ms-20489-tworzenie-zaawansowanych-rozwiazan-dla-microsoft-sharepoint-2013?utm_source=Promo&utm_medium=PDF&utm_content=P52-1-PDF-tid:4157-date:2024-12-22&utm_campaign=Promo52-1-Training-Description) | [Promocje](https://szkolenia.dagma.eu/promocje?utm_source=Promo&utm_medium=PDF&utm_content=P52-1-PDF-tid:4157-date:2024-12-22&utm_campaign=Promo52-1-Training-Description)

# **Opis szkolenia**

**Szkolenie zapewnia wiedzę potrzebną do wdrożenia rozwiązań SharePoint z wykorzystaniem wyszukiwania na poziomie przedsiębiorstwa , usług zarządzanych metadanych (MMS) oraz połączeń biznesowych (BCS), zarządzania treścią na poziomie przedsiębiorstwa (ECM), zarządzania treścią www (WCM), funkcji społecznościowych oraz aplikacji SharePoint**

## **Wymagania:**

- Ukończenie szkolenia 20488A: Tworzenie podstawowych rozwiązań dla Microsoft SharePoint Server 2013 (lub posiadanie wiedzy z tego zakresu)
- Praktyczna wiedza na temat opracowywania rozwiązań przy użyciu Visual Studio 2010 lub Visual Studio 2012
- Podstawowa znajomość rozwiązań SharePoint
- Praktyczna znajomość Visual C# i .NET Framework 4.5.
- Podstawowa wiedza na temat ASP.NET
- Praktyczna znajomość technologii sieci web po stronie klienta, w tym HTML, CSS i JavaScript

## **Po ukończeniu szkolenia uczestnicy potrafią:**

Opisać aplikacje dla platformy SharePoint

Adres korespondencyjny: DAGMA Szkolenia IT | ul. Bażantów 6a/3 | Katowice (40-668) tel. 32 793 11 80 | szkolenia@dagma.pl szkolenia.dagma.eu

DAGMA Sp. z o.o. z siedzibą w Katowicach (40-478), ul. Pszczyńska 15<br>Sąd Rejonowy Katowice-Wschód w Katowicach Wydział VIII Gospodarczy Numer KRS: 0000130206, kapitał zakładowy: 75 000 zł Numer NIP: 634-012-60-68, numer REGON: 008173852

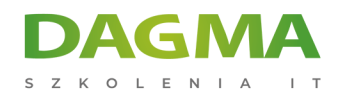

- Konfigurować zabezpieczenia dla aplikacji programu SharePoint
- Opisać indeks wyszukiwania w programie SharePoint.
- Konfigurować i zarządzać właściwościami profilu użytkownika

## **Ścieżka certyfikacji:**

Szkolenie przygotowuje, do egzaminu certyfikującego **70-489**.

Szkolenie prowadzone jest w języku polskim, materiały w języku angielskim.

# **Program szkolenia**

#### **Moduł 1: Tworzenie niezawodnych i wydajnych aplikacji dla SharePoint**

- Aplikacje dla SharePoint
- Komunikacja pomiędzy SharePoint a aplikacją
- Uwierzytelnianie i autoryzacja aplikacji dla SharePoint
- Optymalizacja wydajności aplikacji dla SharePoint

#### **Moduł 2: Opracowywanie rozwiązań zarządzanych metadanych**

- Zarządzane metadane
- Praca z polami zarządzanych metadanych
- Konfigurowanie zarządzanych metadanych zestawów terminów

## **Moduł 3: Interakcja z usługą wyszukiwania**

- Architektura usługi wyszukiwania w SharePoint 2013
- Budowanie kwerend wyszukiwania z KQL i FQL
- Wykonywanie kwerend wyszukiwania z kodu

#### **Moduł 4: Dostosowywanie wyników wyszukiwania**

- Dostosowywanie przetwarzania kwerendy
- Dostosowywanie wyników wyszukiwania
- Konfigurowanie typów wyników i szablonów wyświetlania
- Dostosowanie przetwarzania treści

Adres korespondencyjny:

DAGMA Szkolenia IT | ul. Bażantów 6a/3 | Katowice (40-668) tel. 32 793 11 80 | szkolenia@dagma.pl szkolenia.dagma.eu

DAGMA Sp. z o.o. z siedzibą w Katowicach (40-478), ul. Pszczyńska 15<br>Sąd Rejonowy Katowice-Wschód w Katowicach Wydział VIII Gospodarczy Numer KRS: 0000130206, kapitał zakładowy: 75 000 zł Numer NIP: 634-012-60-68, numer REGON: 008173852

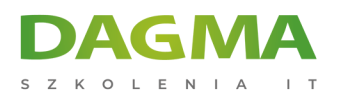

## **Moduł 5: Wdrażanie zarządzania zawartością w przedsiębiorstwie**

- **Praca z eDiscovery**
- Praca z zarządzaniem zawartością
- Automatyzacja zarządzania rekordami

#### **Moduł 6: Opracowywanie witryn publikowania dla zawartości sieciowej**

- Programowanie z wykorzystaniem API
- Opracowywanie składników strony dla publikowanej zawartości sieciowej

## **Moduł 7: Tworzenie struktury i publikowania stron internetowych dla wszystkich użytkowników**

- Strukturyzacja i nawigacja po witrynie
- Publikowanie zawartości
- Publikowanie do urządzeń mobilnych
- Witryny wielojęzyczne

## **Moduł 8: Optymalizacja stron internetowych**

- Optymalizacja witryn SharePoint dla wyszukiwarek
- Optymalizacja wydajności i skalowalności

#### **Moduł 9: Praca z usługami łączności biznesowej**

- Usługi łączności biznesowej w SharePoint 2013
- Tworzenie modeli BDC w programie SharePoint Designer
- Tworzenie modeli BDC w Visual Studio 2012

#### **Moduł 10: Tworzenie zaawansowanych modeli łączności danych biznesowych**

- Konfigurowanie modeli BDC dla usługi wyszukiwania
- Opracowywanie niestandardowych składników połączeń
- Praca z zewnętrznymi zdarzeniami i powiadomieniami

## **Moduł 11: Praca z danymi biznesowymi**

- Praca z danymi biznesowymi w złożonych rozwiązaniach
- Praca z danymi biznesowymi w niestandardowych rozwiązaniach
- Praca z danymi biznesowymi w aplikacjach klienckich

Adres korespondencyjny:

DAGMA Szkolenia IT | ul. Bażantów 6a/3 | Katowice (40-668) tel. 32 793 11 80 | szkolenia@dagma.pl szkolenia.dagma.eu

DAGMA Sp. z o.o. z siedzibą w Katowicach (40-478), ul. Pszczyńska 15 Sąd Rejonowy Katowice-Wschód w Katowicach Wydział VIII Gospodarczy Numer KRS: 0000130206, kapitał zakładowy: 75 000 zł Numer NIP: 634-012-60-68, numer REGON: 008173852

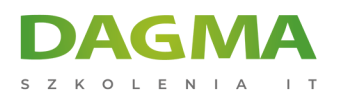

# **Moduł 12: Zarządzanie i uzyskiwanie dostępu do danych w profilu użytkownika**

- Przegląd danych w profilu użytkownika w SharePoint 2013
- Opcje dostępu do danych w profilu użytkownika
- Zarządzanie danymi w profilu użytkownika
- Zarządzanie właściwościami w profilu użytkownika

## **Moduł 13: Dostosowywanie elementów społecznościowych**

- Przegląd dostępnych opcji
- Opracowywanie rozwiązań społecznościowych
- Praca z kanałami

# **Moduł 14: Monitorowanie i rozwiązywanie problemów niestandardowych rozwiązań SharePoint**

- Debugowanie aplikacji SharePoint w Visual Studio
- Rozpoznawanie usterek we wdrożonej aplikacji
- Testowanie wydajności i skalowalności

**Tagi:**

Adres korespondencyjny:

D<sub>3</sub>

DAGMA Szkolenia IT | ul. Bażantów 6a/3 | Katowice (40-668) tel. 32 793 11 80 | szkolenia@dagma.pl szkolenia.dagma.eu